#### CC3301 Programación de software de sistemas

- buffering
- perror
- fseek
- búsqueda binaria en un archivo

# Buffering

- Leer de archivos es lento
- Comparado con leer la memoria del computador
- Leer 1 byte toma el mismo tiempo que leer 8 KB
- La estructura FILE maneja un *buffer* de 8 KB
- Buffer: memoria para almacenar datos temporalmente
- Aunque se lean pocos bytes, internamente se lee el buffer completo
- Los próximos bytes no se leen del archivo, si no que del buffer
- Cuando se acaba el buffer, se vuelve a leer el buffer completo

## Buffering

Experimento: compile el programa fprintf.c con:

make fprintf

• Ejecute el programa con ddd fprintf hasta ver que printf muestra esta línea:

14475267-1 20 pedro

• Luego muestre el contenido de datos.txt: jesa línea todavía no aparece!

```
#include <stdio.h>
#include <string.h>
int \text{main}() {
  char lin[82];
  FILE *in= fopen("pers.txt", "r");
  FILE *out= fopen("datos.txt", "w");
  for (::) {
    if (fgets(lin, 82, in) == NULL)
       break;
    fprintf(out, "%s", lin);<br>printf("%s", lin);
  \mathcal{F}return 0,ł
```
## Fflush

Experimento 2: compile el programa fprintf2.c con:

make fprintf2

• Ejecute el programa con ddd fprintf2 hasta ver que printf muestra esta línea:

14475267-1 20 pedro

Luego muestre el contenido de datos.txt: ¡ahora la línea sí aparece!

```
#include <stdio.h>
#include <string.h>
int \text{main}() {
  char lin[82];
  FILE *in= fopen("pers.txt", "r");
  FILE *out= fopen("datos.txt", "w");
  for (::) {
    if (fgets(lin, 82, in) == NULL)
       break:
    fprintf(out, "%s", lin);
    fflush(out);
    print(f^{\prime\prime}\s", lin);
  \mathcal{F}return 0;
```
La función fflush escribe el contenido del buffer en el archivo, dejando el buffer vacío

# Buffering

- **Escribir archivos es lento**
- Cuando se escriben pocos bytes, se escriben en el buffer
- Solo se escribe en disco
	- cuando se llena el buffer
	- cuando se cierra el archivo con:

#### *fclose(stream);*

– Cuando se invoca:

*fflush(stream);*

### Manejo de errores

- Prácticamente todas las funciones estándares tienen una manera de indicar un error
- Fopen retorna NULL
- Fread retorna número negativo
- La siguiente función permite explicar el error al usuario

void perror(const char \*s);

Ejemplo:

```
FILE *in= fopen(argv[1], "r");
if (in==NULL) {
  perror(argv[1]);
 exit(1);
 }
```
### Acceso directo: fseek

- En la estructura FILE se mantiene un cursor hacia la próxima posición en el archivo que se debe leer o escribir
- Normalmente los archivos se leen y escriben secuencialmente
- La función fseek permite leer o escribir directamente cualquier parte del archivo sin tener que haber leído o escrito lo que venía antes
- Ejemplo: búsqueda binaria en un archivo
- Podemos ver ese archivo como un arreglo, pero todas las líneas deben tener el mismo tamaño
- Definir estructura de una línea:

Cuidado: ¡No son strings!

typedef struct { char llave[20], val[40], newline; } Linea;

Leer k-ésima línea:

fseek(fileDicc, k\*sizeof(Linea), SEEK\_SET);

• Calcular tamaño del archivo en bytes:

fseek(fileDicc, 0, SEEK\_END); int tamArch= ftell(fileDicc);

#### Ejemplo: búsqueda en diccionario

gato loro oveja perro poll rator vaca zorro

- Archivo: dicc.txt
- Ordenado por la llave
- Líneas de 60 caracteres más cambio de línea
- Compilación:

#### *make buscar*

• Ejemplos de uso

\$ ./buscar dicc.txt loro Valor(loro)=ave parlanchina pss@debian11mate ~/CC3301/Slides/Fseek \$ ./buscar dicc.txt zorro Valor(zorro)=mamifero astuto pss@debian11mate:~/CC3301/Slides/Fseek \$ ./buscar dicc.txt canario Llave canario no encontrada

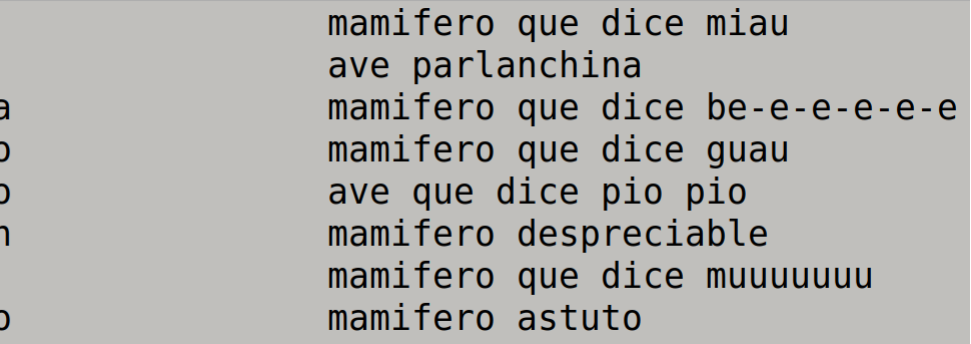

#### Programa: página 1

```
#include <stdio.h>
#include <string.h>
#include <stdlib.h>
#include <unistd.h>
typedef struct {
  char llave[20];
  char val[40];
 char newline;
} Linea:
int main(int argc, char *argv[]) {
  if (\text{arac}=3) {
    fprintf(stderr, "Uso: %s <arch-dicc> <llave>\n", argv[0]);
    exit(1);
  \mathcal{F}char *nomArch = array[1];char *l \text{lave} = \text{arav}[2];int tamLlave= strlen(llave);
  FILE *fileDicc= fopen(nomArch, "r");
  if (fileDicc==NULL) {
    perror(nomArch);
    exit(2):
  <sup>}</sup>
  fseek(fileDicc, 0, SEEK END);
  int tamArch= ftell(fileDicc);
  int numDef= tamArch / sizeof(Linea);
  int i= \theta, j= numDef-1;
```
#### Programa: página 2

```
int i= \theta, j= numDef 1;
Linea lin;
while (i=1) {
  int k = (i+j+1)/2;
  if (fseek(fileDicc, k*sizeof(Linea), SEEK SET)!=0) {
    perror(nomArch);
    exit(3);\mathcal{F}if (fread(&lin, sizeof(Linea), 1, fileDicc)!=1) {
    perror(nomArch);
    exit(4):
  \mathcal{F}int rc= strncmp(llave, lin.llave, tamLlave);
  if (rc==0)break;
  else if (rc<0)j = k - 1;
  else
    i= k+1;
\mathcal{F}if (i>ij)printf("Llave %s no encontrada\n", llave);
else {
  lin.newline = 0;print(f("Value(s) = %s \n}), llave, lin.val);
\mathcal{E}return 0;
```
<sup>}</sup>